## Welcome to the GN Project Network Performance **Knowledge Base**

This knowledgebase was previously provided by the eduPERT service. If you'd like to know more about PERTs and how eduPERT helped them, visit our archive

This wiki collects useful information on how to get good performance out of networks, in particular research networks.

This KB is open and public and anybody can benefit and contribute to its content. Editing is simple, see Using and Contributing to the Knowledge Base.

In the past years many topics have been collected with regards to performance and general knowledge of the network.

To make the navigation easier they have been grouped in categories:

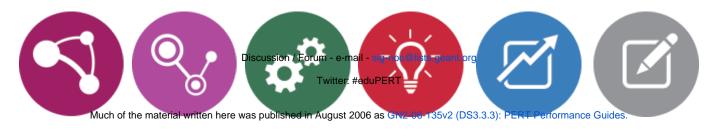

**NETWORK** 

Network protocols, tuning and more...

Application protocols, End-Host tuning and more...

Active and passive measurement tools, traceroute and more...

Note that you can subscribe to update notifications to this Knowledge Base through an RSS Feed. END HOST TOOLS GENERAL PERFORMANC KNOWLEDGE

> Wizard gap, performance people, evil middlebox and more...

**E CASE STUDIES** 

History of the PERT cases (solved or still open).

TO DO

If you're looking for topics to work on, check out the To Do list!

> You can also add suggestions for improvement there.